Linux

13 ISBN 9787113129842

10 ISBN 7113129846

出版时间:2011-8

 $\text{Linux} \tag{2011-08}$ 

Linux

页数:372

版权说明:本站所提供下载的PDF图书仅提供预览和简介以及在线试读,请支持正版图书。

www.tushu111.com

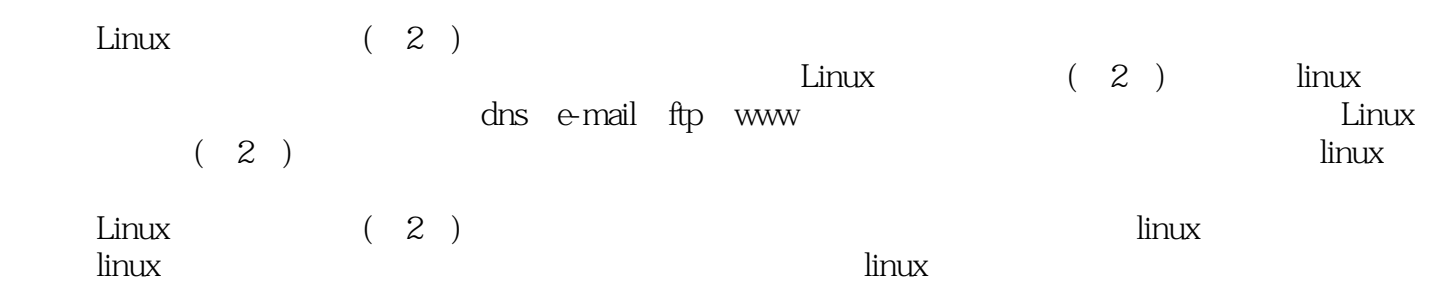

1 linux 1 1.1 linux 2 1.2 linux 3 1.3 linux 4 1.3.1 linux 5 1.3.2 linux 6 1.3.3 linux 7 1.3.4 linux 8 1.3.5 red hat enterprise linux 5 8 2 10 2.1 ubuntu linux 11 2.1.1 11 2.1.2 12 2.2 red hat enterprise linux 5 17 2.2.1 17 2.2.2 17 2.2.3 18 2.2.4  $18225$  linux  $19226$  24 3 linux  $2731x$ window 28 3.1.1 x window 28 3.1.2 x window 29 3.2 gnome 30 3.2.1 gnome  $30322$  31 3.2.3 gnome  $33324$  gnome  $33325$  33 32.6 internet 353.3 kde 36 3.3.1 kde 36 3.3.2 37 3.3.3  $38334$   $39335$   $39336$  kde  $39337$   $40338$  40 3.3.9 kde的个性化配置 40 第4章 linux文件系统 43 4.1 linux文件系统 44 4.1.1 文件系统的基本组成 44 4.1.2  $\lim_{x \to 4742}$  47 4.2  $\lim_{x \to 49421}$  49 4.2.2  $51\,4.23$   $51\,4.2.4$   $54\,4.3$ 54 4.3.1 zip 55 4.3.2 (tar 56 5 linux 57 5.1 58 5.1.1 rpm命令的作用 58 5.1.2 rpm软件包管理工具 59 5.2 文件管理 60 5.2.1 linux文件类型 60 5.2.2 文件和目录许  $60523$  linux  $6253$   $66531$   $66532$  $6854$   $69541$   $69542$   $71543$   $72544$ cron 73 5.5 75 5.5 and 75 5.5.2 76 5.5.3  $7956$  81 5.6.1 81 5.6.2 82 5.6.3 84 6 shell linux 88 6.1 linux shell 89 6.1.1 shell 89 6.1.2 shell 90 6.1.3 shell 91  $61.4$  linux  $9261.5$  shell  $9462$  shell  $94621$  ——cat more less 94 6.2.2 ——head tail 97 6.2.3 ——file locate which find grep 97 6.3 linux  $100631$   $---$ pwd $cd100632$   $---$ ls 101 6.3.3 ——mkdir rmdir 101 6.3.4 ——touch 103 6.3.5 及目录操作命令——cp、rm、mv、ln 104 6.4 linux系统状态显示命令简述 107 6.4.1 显示文件和文件系统  $-$ stat 107 6.4.2  $-$  who whoami uname dmesg 108 6.5 linux 110 65.1 hostname ping host 110 65.2 equal of the method of 112 6.5.3 contrarios of the bostname ping telnet ftp 113 6.5.4 wall write mesg 115 6.5.5 ——mail 116 6.5.6 用户资料命令——finger 116 6.5.7 网络信息显示命令——netstat 117 6.6 vi编辑器简述 118 6.6.1 vi的工作模  $118662$ vi  $120$  7 vpn  $1227.1$  vpn  $1237.1.1$  vpn 介 123 7.1.2 vpn技术的特点 124 7.1.3 vpn的安全技术 124 7.1.4 vpn工作原理 125 7.2 安装vpn服务器 127 7.2.1 vpn 127 7.2.2 vpn 128 7.3 vpn 129 7.3.1 129 7.3.2 130 7.3.3 nat linux 130 7.3.4 vpn 131 7.4 配置vpn客户端 132 第8章 samba服务器的配置与应用 135 8.1 samba服务概述 136 8.1.1 samba 服务简介 136 8.1.2 samba 136 8.1.3 amba 138 8.1.4 samba 启 141 8.2 samba服务的配置文件 142 8.2.1 samba服务的密码文件 142 8.2.2 samba服务的日志文件 142 8.2.3 samba服务的主要配置文件 143 8.3 samba服务的安全级别 148 8.4 访问samba共享资源 149 第9章 e-mail服  $151\,9.1$   $152\,9.1.1$   $152\,9.1.2$  smtp pop3  $152$  $9.1.3$  e-mail 153  $9.1.4$  153  $9.1.5$  e-mail 154 9.2 sendmail邮件服务器的安装和配置 154 9.2.1 安装前的准备 155 9.2.2 安装sendmail 155 9.2.3 sendmail 156 9.2.4 sendmail 157 9.2.5 158 9.2.6 158 9.2.7 158 158 158 9.2.7 158 158 9.2.7 158 9.2.7 158 9.2.7 158 9.2.7 158 9.2.8 1599.3 postfix 1599.3.1 postfix 160 9.3.2 postfix 161 9.3.3 postfix 162 9.3.4 165 9.3.5 165 9.3.6 smtp  $166 9.37$  postfix  $170 9.4$  pop imap  $170 9.4 1$  dovecot  $170$ 9.4.2 cyrus-imapd 172 9.5 web 176 9.5.1 squirrelmail 176 9.5.2 录squirrelmail 177 9.6 管理邮件队列及筛选垃圾邮件 177 9.6.1 管理邮件队列 178 9.6.2 垃圾邮件的筛选 178 10 ftp 183 10.1 ftp 184 10.1.1 ftp 184 10.1.2 184 10.1.3 ftp 185 10.1.4 ftp 185 10.2 vsftpd ftp 186 10.2.1 vsftpd

#### $\blacksquare$  Linux  $\blacksquare$

186 10.2.2 vsftpd 186 10.2.3 vsftpd 188 10.2.4 189 10.2.4 to 189 10.2.4 to 189 10.2.4 to 189 10.2.4 to 189 10.2.4 to 189 10.2.4 to 189 10.2.4 to 189 10.2.4 to 189 10.2.4 to 189 10.2.4 to 189 10.2.4 to 189 10.2.4 to 189 10. 10.2.5 ftp 189 10.2.6 ascii 189 10.2.7 190 10.2.8 190 10.2.9 191 10.3 vsftpd ftp $191\,10.31$   $10.3.1$ 192 10.3.3 192 10.3.4 193 10.4 vsftpd 193 10.4.1 193 10.4.1 193 10.4 vsftpd 193 10.4.1 193 10.4.1 193 10.4.1  $\frac{193 \times 10^{13} \text{ m}}{193 \times 10^{14} \text{ m} \cdot \text{m}^2}$  $10.42$  194  $10.43$  195  $10.44$  196  $10.5$ pureftpd 198 10.5.1 apache 198 10.5.2 mysql 199 10.5.3 pureftpd 199 10.5.4 pureftpd 200 10.5.5 201 10.5.6 201 10.5.6 停止pureftpd服务 202 10.6 webpureftp的管理环境配置 202 10.6.1 安装zend optimizer 202 10.6.2 配 webpureftp 203 10.6.3 mysql axel 10.6.4 pure-ftpd mysql 205 10.6.5 to 205 10.6.5 webpureftp pureftpd 205 10.6.6 pureftpd 205 10.7 ftp 205 10.7.1 windows ftp  $206 10.7.2$  linux ftp  $207$   $11$  linux web 208 11.1 web 209 11.1.1 web 209 11.1.2 http 209 11.1.3 web 212 11.2 apache服务器简介 212 11.2.1 apache发展史 212 11.2.2 apache的特性 213 11.3 apache服务器的安装 213 11.3.1 apache 213 11.3.2 apache 216 11.4 apache 217 11.4.1 httpd.conf 介 218 11.4.2 apache服务的基本配置 218 11.5 apache服务器控制存取的方式 222 11.5.1 options选项 223  $11.52$   $223\,11.6$   $2\,0.11.6\,1$   $226\,11.6\,2$   $227$ 11.63 229 11.7 web 232 11.7.1 jsp 232 11.7.2 cgi 237 11.7.3 238 11.8 apache 241 12 dhcp dhcp服务概述 245 12.1.1 dhcp服务简介 245 12.1.2 dhcp工作流程 245 12.1.3 ip地址租约和更新 246 12.1.4 dhcp服务器给予客户端的ip地址类型 247 12.2 dhcp服务的安装 249 12.2.1 dhcp服务器安装前的准备工作 249 12.2.2 dhcp 249 12.2.3 dhcp 251 12.3 dhcp 252 12.3.1 252 12.3.2 ip 254 12.3.3 ip 255 12.3.4 255 12.3.5 ip 255 12.3.6 10 ip 255 12.3.7 dhcpd.conf 256 12.3.8 dhcp  $257\,12\,4\,\mathrm{d}$ hcp $258\,12\,4\,1\,\mathrm{limux}$  and  $-1$   $259\,12\,4\,2\,\mathrm{d}$ linux dhcp $\qquad \qquad \text{---} \qquad \qquad 260\,12.43 \text{windows} \qquad \qquad \qquad 260 \quad 13 \quad \text{dns}$ 应用配置 262 13.1 dns服务概述 263 13.1.1 dns服务简介 263 13.1.2 hosts文件 263 13.1.3 bind简介 264 13.1.4 dns的查询原理和规划 264 13.2 dns服务的安装 266 13.2.1 安装dns服务器 266 13.2.2 安装chroot软件包 267 13.2.3 dns 267 13.3 268 13.31 268 13.3.2 269 13.3.3 270 13.34 270 13.3.5 272 13.36 274 13.3.7 274 13.4 dns 278 13.4 1 linux dns 278 13.4.2 windows dns 279 13.5 dns 280 14 mysql 282 14.1 mysql 283 14.2 mysql 284 14.2.1 rpm 284 14.2.2 " " 285 14.2.3 286 14.3 mysql 288 14.3.1 mysql 288 14.3.2 289 14.3.3 289 14.3.4 289 14.3.4 291 14.3.5 292 14.3.6 293 14.3.7 mysql 294 14.4 mysql 295 14.4.1 phpmyadmin 296 14.4.2 phpmyadmin 296 14.4.3 phpmyadmin 297 15 linux  $300\,15.1\,\text{linux}\,c/c++$   $301\,15.1.1\,c$   $302\,15.1.2\,c$   $305\,15.1.3\,c$   $308\,15.1\,c$ 15.1.4 308 15.1.5 gcc 309 15.1.6 c 311 15.1.7 313 15.1.8 https://www.make 316 15.2 perl 318 15.2.1 perl 318 15.2.2 perl 319 15.2.3 perl 的具体实例 320 15.2.4 运行与调试perl程序简介 324 第16章 linux系统升级与日常维护 326 16.1 linux系统内  $327161.1$   $327161.2$   $329161.3$   $729161.4$ 334 16.2 linux 335 17 linux 339 17.1 340 17.1.1 340 17.1.2 341 17.1.3 343 17.1.4 344 17.2 linux 344 17.2.1 344 17.2.2 345 17.2.3 345 17.2.4 347 17.2.5 348 17.3  $351\,17.3\,1$  iptables 351 17.3.2 tcp wrappers 353 17.3.3 xinetd  $354\,17.3\,4$  $356\,17.4$   $357\,17.4\,1$   $357\,17.4\,2$   $358\,17.5$  snort  $359\,17.4\,2$ 17.5.1 359 17.5.2 snort 360 17.5.3 snort 360 17.5.4 snort 362 17.5.5 snort 365 17.5.6 snort 366 17.6 367 17.6.1 367 17.6.2  $367 17.63$   $369 17.64$   $370 17.65$ 

371

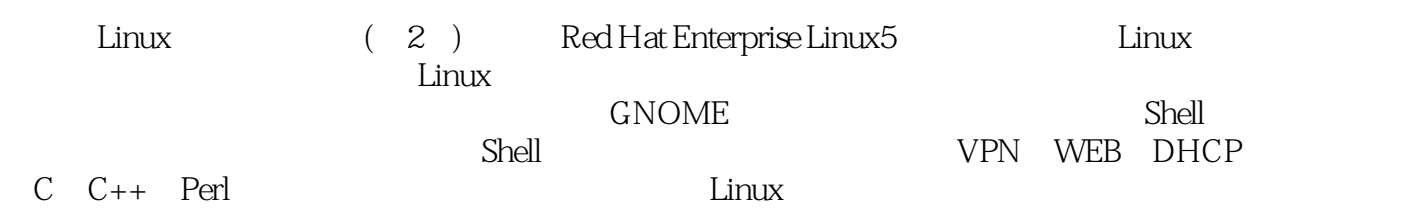

本站所提供下载的PDF图书仅提供预览和简介,请支持正版图书。

:www.tushu111.com